## App – 'Free by tapping – PTSD'

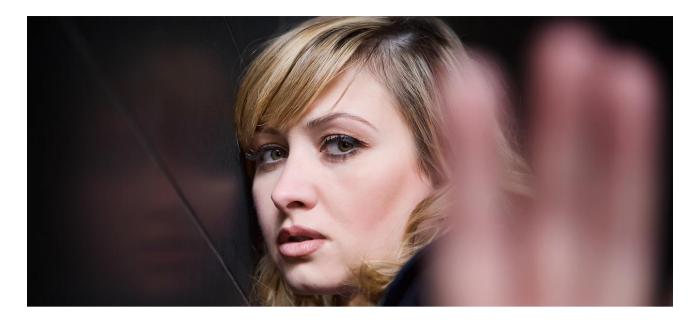

## Installation guide Android (for Iphone below)

Open your browser (internet). Write the address of the app' ex: www.ptsd.freebytapping.dk Write 'user': ptsd Write 'password': free Choose to save the password (Remember me) – and log in. Touch the 3 dots in upper right corner. Chose 'Add to Home Screen' in the menu. Place the Ikon, where you prefer at your 'Home Screen' Try to open the App by touching the icon. Use additional procedures on tablet or pc.

## Installation guide – Iphone

Open your browser (internet). Write the address of the app' ex: www.ptsd.freebytapping.dk Write 'user': ptsd Write 'password': free Choose to save the password (Remember me) – and log in. Touch the ikon as shown at picture 1 (below). Touch 'Add to Home screen' (picture 1 (below). Touch 'Add to Home screen' (picture 2) Write ex 'Full Edition'. Touch Add (picture 3). Place the icon, where you prefer (picture 4). Try to open the App. Use additional procedures when installing on iPad or Mac.

| III TELIA                       | 4G             | 15.19                                    | @ ≁ ∩∎ 6     | 8 % 🔳 ) |  |  |  |
|---------------------------------|----------------|------------------------------------------|--------------|---------|--|--|--|
| full-edition.freebytapping.dk C |                |                                          |              |         |  |  |  |
| _                               |                |                                          |              | _       |  |  |  |
|                                 |                |                                          |              | - 1     |  |  |  |
|                                 | Full           | Editic                                   | n            | - 1     |  |  |  |
|                                 |                | by tappin                                |              | - 1     |  |  |  |
|                                 |                |                                          | -            | - 1     |  |  |  |
|                                 | Username or E  | mail Address                             |              | - 1     |  |  |  |
|                                 |                |                                          |              | - 1     |  |  |  |
|                                 |                |                                          |              | - 1     |  |  |  |
|                                 | Password       |                                          |              | - 1     |  |  |  |
|                                 |                |                                          |              | - 1     |  |  |  |
|                                 |                |                                          | ]            | - 1     |  |  |  |
|                                 | Remember       | Me                                       |              | - 1     |  |  |  |
|                                 |                | Log In                                   |              | - 1     |  |  |  |
| 1 1                             |                |                                          |              | - 1     |  |  |  |
|                                 | Lost           | your password                            | ?            | - 1     |  |  |  |
|                                 | ← Back to Free | By Tapping –                             | Full Edition | - 1     |  |  |  |
|                                 |                | -, -, -, -, -, -, -, -, -, -, -, -, -, - |              |         |  |  |  |
|                                 |                |                                          |              |         |  |  |  |
| <                               |                |                                          | Ш            |         |  |  |  |

Picture 2, 3 and 4 below.

| 1                                                                                                    |                                       |               |                       |  |  |  |  |
|----------------------------------------------------------------------------------------------------|---------------------------------------|---------------|-----------------------|--|--|--|--|
|                                                                                                    | full-edition.freeby                   | /tapping.c    | lk Č                  |  |  |  |  |
|                                                                                                    | Full Edi<br>Free by tap               | oping         |                       |  |  |  |  |
| KK<br>Kasper<br>iMac                                                                                                    | Tap to share with                     | AirDrop       |                       |  |  |  |  |
| Message                                                                                                    | Mail Re                               | minders       | Spark                 |  |  |  |  |
| ng Add Bookm                                                                                                    | eark Add to<br>Favourites             | Сору          | Add to<br>Home Screen |  |  |  |  |
|                                                                                                    | Cancel                                |               |                       |  |  |  |  |
| ITELIA 4G                                                                                                    | 15.19                                 | @ 1           | ึ กิเ 68 % 💻          |  |  |  |  |
| Cancel                                                                                                    | Add to Ho                             | ome           | Add                   |  |  |  |  |
|                                                                                                    |                                       | 1             | 1                     |  |  |  |  |
|                                                                                                    |                                       |               | •                     |  |  |  |  |
|                                                                                                    | Full Edition                          |               | 8                     |  |  |  |  |
|                                                                                                    | Full Edition<br>http://full-edition.f | reebytappir   |                       |  |  |  |  |
| An icon will<br>quickly acce                                                                                                    |                                       |               | ng.dk/wp-l            |  |  |  |  |
| An icon will<br>quickly acce                                                                                                    | http://full-edition.f                 | e screen so y | ıg.dk/wp-l            |  |  |  |  |
| quickly acco                                                                                                    | http://full-edition.f                 | e screen so y | ng.dk/wp-l<br>rou can |  |  |  |  |
| quickly according to the second second secon | http://full-edition.f                 | u<br>hj       | ng.dk/wp-l<br>nou can |  |  |  |  |
| quickly acco                                                                                                    | http://full-edition.f                 | e screen so y | ng.dk/wp-l<br>rou can |  |  |  |  |

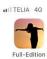

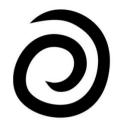

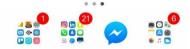

Use additional procedures when installing on tablet or PC.